# **Vorsorgeheft digitaler Nachlass**

von digital.danach

### <span id="page-2-0"></span>**Vorwort**

Digitaler Nachlass: Was ist das und warum sollten Sie sich heute schon damit befassen? Ganz einfach: **Ihr digitaler Nachlass umfasst alle** Bereiche Ihres Lebens, in denen Sie "digital", "virtuell" oder **computergestützt agieren**: Ihre E-Mails, Ihre Websites und Online-Profile, aber auch die Fotosammlung auf Ihrem PC und die Computersteuerung Ihrer Klimaanlage. Damit nach Ihrem Tod all diese Bereiche von Ihren Hinterbliebenen weiter gepflegt oder gelöscht werden können, müssen Sie vorsorgen.

**In diesem Heft können Sie eintragen, was Sie sich für den Ernstfall wünschen.** Wichtige Themen sind, was mit Ihren digitalen Daten geschehen soll, welche Wünsche Sie in Bezug auf Gedenkseiten im Internet haben, ob Sie eine virtuelle Trauerfeier wünschen und ob es virtuelle Freunde gibt, die von Ihrem Tod erfahren sollen.

Zudem dient dieses Heft dazu, zu notieren, bei welchen Diensten Sie Accounts haben und welche Bestandteile Ihrer digitalen Identität noch existieren. **Am besten nutzen Sie dieses Heft als Ergänzung einer allgemeinen Bestattungsvorsorge** und lagern es am selben Ort wie diese.

Halten Sie dieses Heft regelmäßig aktuell, um zu verhindern, dass nach Ihrem Tod veraltete Informationen die Nachlassregelung erschweren. **Beachten Sie: Dieses Heft hilft dabei, ihre Wünsche weiterzugeben, kann aber kein Testament ersetzen, da es ist nicht rechtsverbindlich ist!**

Ihr Team von www.digital-danach.de

#### Inhalt

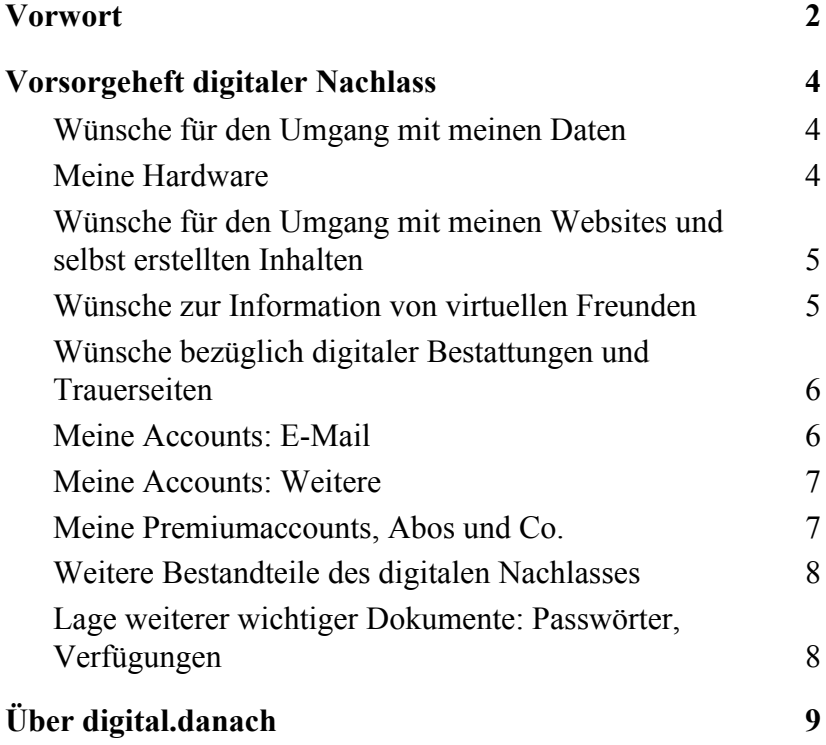

## <span id="page-6-0"></span>**Vorsorgeheft digitaler Nachlass**

#### <span id="page-6-1"></span>**Wünsche für den Umgang mit meinen Daten**

Geben Sie hier an, was mit Ihren gespeicherten Daten passieren soll: Wünschen Sie, dass alle von Ihnen vererbten Daten (Dateien auf dem Rechner, Daten im Internet, Daten in der Cloud) vernichtet werden? Sollen sie archiviert werden? Sollen die Hinterbliebenen die Daten an eine bestimmte Person oder Organisation weiterleiten? Wünschen Sie, dass bestimmte Daten keinesfalls an eine bestimmte Person übergeben werden?

#### <span id="page-6-2"></span>**Meine Hardware**

Für Hinterbliebene am sichtbarsten und am leichtesten zugänglich ist Ihre Hardware. Listen Sie hier stets aktuell auf, welche Geräte (PCs, Smartphones, Tablets, externe Festplatten, Speichersticks, Digitalkameras, Smartwatches, Wearables, …) Sie besitzen.

#### <span id="page-8-0"></span>**Wünsche für den Umgang mit meinen Websites und selbst erstellten Inhalten**

Geben Sie hier an, wenn Sie bestimmte Wünsche und Vorstellungen haben, was mit selbst erstellten Inhalten geschehen soll. Sollen Websites in Gedenkseiten umgewandelt werden? Soll ein Freund oder Angehöriger Ihr Blog weiter pflegen? Denken Sie auch an eventuelle Vereins-, Firmen- oder Hobbyseiten, die Sie pflegen. Halten Sie diese Liste stets aktuell!

#### <span id="page-8-1"></span>**Wünsche zur Information von virtuellen Freunden**

Geben Sie hier an, welche Ihrer virtuellen Freunde aus Foren, Chatrooms, Online-Games im Fall Ihres Todes informiert werden sollen.

#### <span id="page-10-0"></span>**Wünsche bezüglich digitaler Bestattungen und Trauerseiten**

Möchten Sie, dass in einer virtuellen Umgebung, z.B. einem Spiel oder einem anderen Dienst eine Trauerfeier abgehalten wird? Wünschen Sie, dass bei einem bestimmten oder irgendeinem Anbieter eine Gedenkseite angelegt wird?

#### <span id="page-10-1"></span>**Meine Accounts: E-Mail**

Der E-Mail-Account ist für die meisten Menschen die wichtigste "Identität" im Internet: Fast alle anderen Dienste werden hierüber verwaltet. Daher ist die Kenntnis und Bedeutung der Konten für Hinterbliebene besonders wichtig. Hier können Sie Ihre Accounts angeben und notieren, was Hinterbliebene zu diesen wissen sollten.

Primärer privater Account:

Weitere private Accounts:

Geschäftliche oder Projekt-, Vereins-, Organisationsaccounts:

#### <span id="page-12-0"></span>**Meine Accounts: Weitere**

Bitte geben Sie hier für die Hinterbliebenen an, bei welchen weiteren Diensten Sie einen Account besitzen. Dazu zählen Online-Shops (wie Amazon oder eBay), Foren, Social-Media-Anbieter (wie Facebook oder Twitter) etc. Halten Sie diese Liste stets aktuell!

#### <span id="page-12-1"></span>**Meine Premiumaccounts, Abos und Co.**

Für Hinterbliebene ist es wichtig, schnell feststellen zu können, welche Dienste Geld kosten. Tragen Sie daher hier ein, für welche Services Sie Geld bezahlen: Premium-Accounts Ihres Mailanbieters oder eines Social Networks, Software-Abos (wie von Adobe), Mitgliedschaften, Digital-Abos von Zeitungen und Zeitschriften, Pay-TV (Netflix, Instant Video) etc.

#### <span id="page-14-0"></span>**Weitere Bestandteile des digitalen Nachlasses**

Welche weiteren Software-Lizenzen, Digitalprojekte, Software, Domains besitzen Sie? Haben Sie virtuelle Währungen wie Bitcoins oder Tether? Was soll mit diesen geschehen?

#### <span id="page-14-1"></span>**Lage weiterer wichtiger Dokumente: Passwörter, Verfügungen**

Am besten lagern Sie dieses Dokument zusammen mit weiteren wichtigen Dokumenten an einem zentralen Ort. Dieser sollte für Hinterbliebene gut zugänglich sein, Dritten aber verschlossen bleiben.

Falls Sie Dokumente an anderen Orten lagern – etwa eine Liste Ihrer wichtigsten Online-Accounts oder gar Ihrer Passwörter – geben Sie hier an, wie Ihre Hinterbliebenen die Dokumente finden können. Handelt es sich um digitale Dokumente, geben Sie unbedingt an, welche Passwörter und sonstigen Informationen die Hinterbliebenen benötigen, um darauf zuzugreifen.

# <span id="page-16-0"></span>**Über digital.danach**

Seit Sommer 2015 betreiben wir - Sabine Landes und Dennis Schmolk das unabhängige Informationsportal digital.danach zum Thema digitaler Nachlass und Online-Trauerkultur.

Im November 2016 veranstalteten wir die erste deutschsprachige Fachkonferenz zum Theme – die digina16.

Aktuelle Artikel zum digitalen Nachlass finden Sie auf [www.digital-danach.de.](http://www.digital-danach.de/)

Informationen zur digina erhalten Sie auf [www.digina.de](http://www.digina.de/)